## Plugiciel Agentinfo

Ce plugiciel peut afficher les informations suivantes concernant le visiteur de la page :

- Adresse IP,
- Informations sur le navigateur utilisé,
- Nom du logiciel du serveur.

## Utilisation

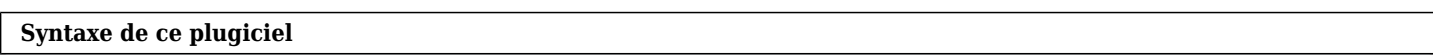

{AGENTINFO(info=>IP ou SVRSW ou BROWSER)} {AGENTINFO}

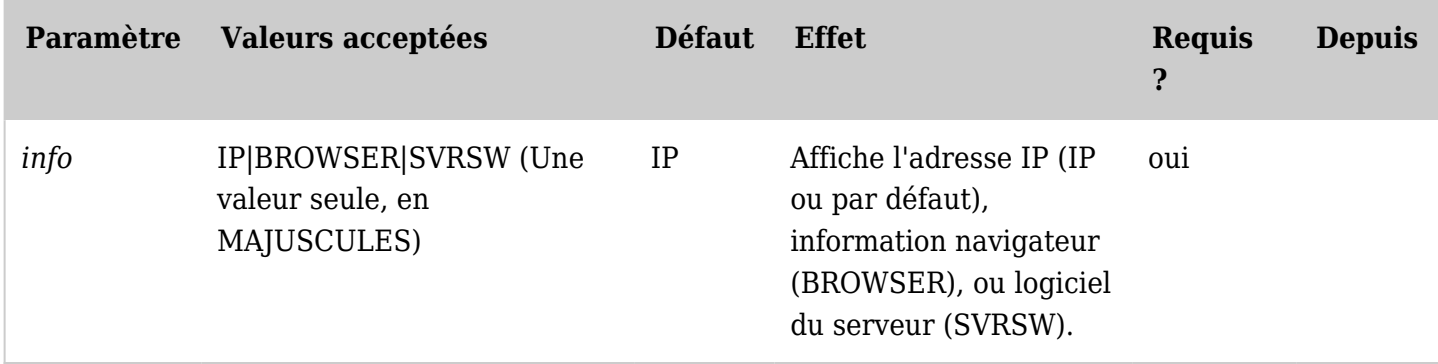

*The jQuery Sortable Tables feature must be activated for the sort feature to work.* Exemples

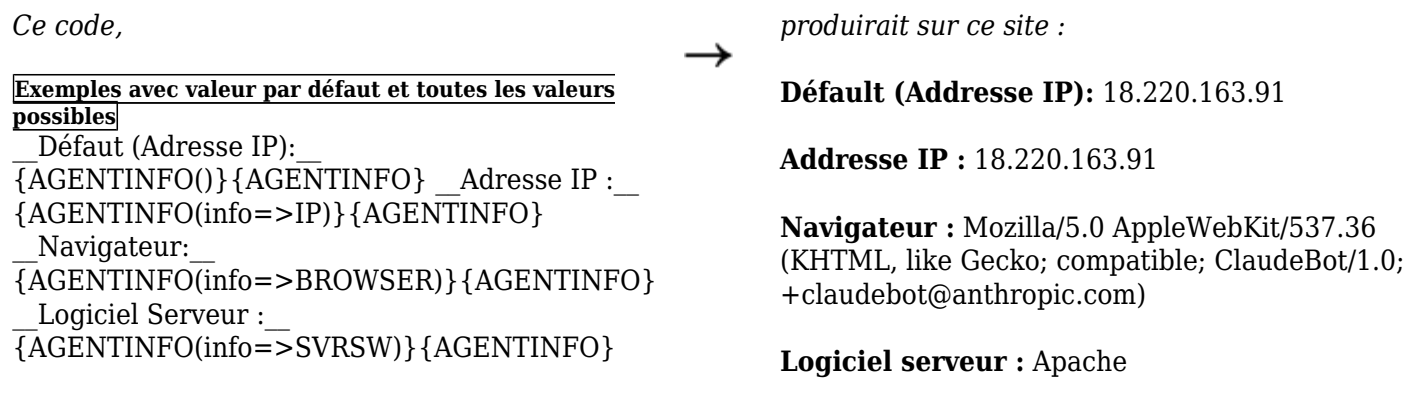

## Pages en relation

- [Wiki Plugin](https://doc.tiki.org/tiki-editpage.php?page=Wiki%20Plugin) has links to all plugins and describes how the syntax works for a plugin
- [Mods Type Wikiplugins](https://doc.tiki.org/Mods-Type-Wikiplugins)